$| C_f |$  for s(x, $\mu$ ), CT14HERA2NNLO

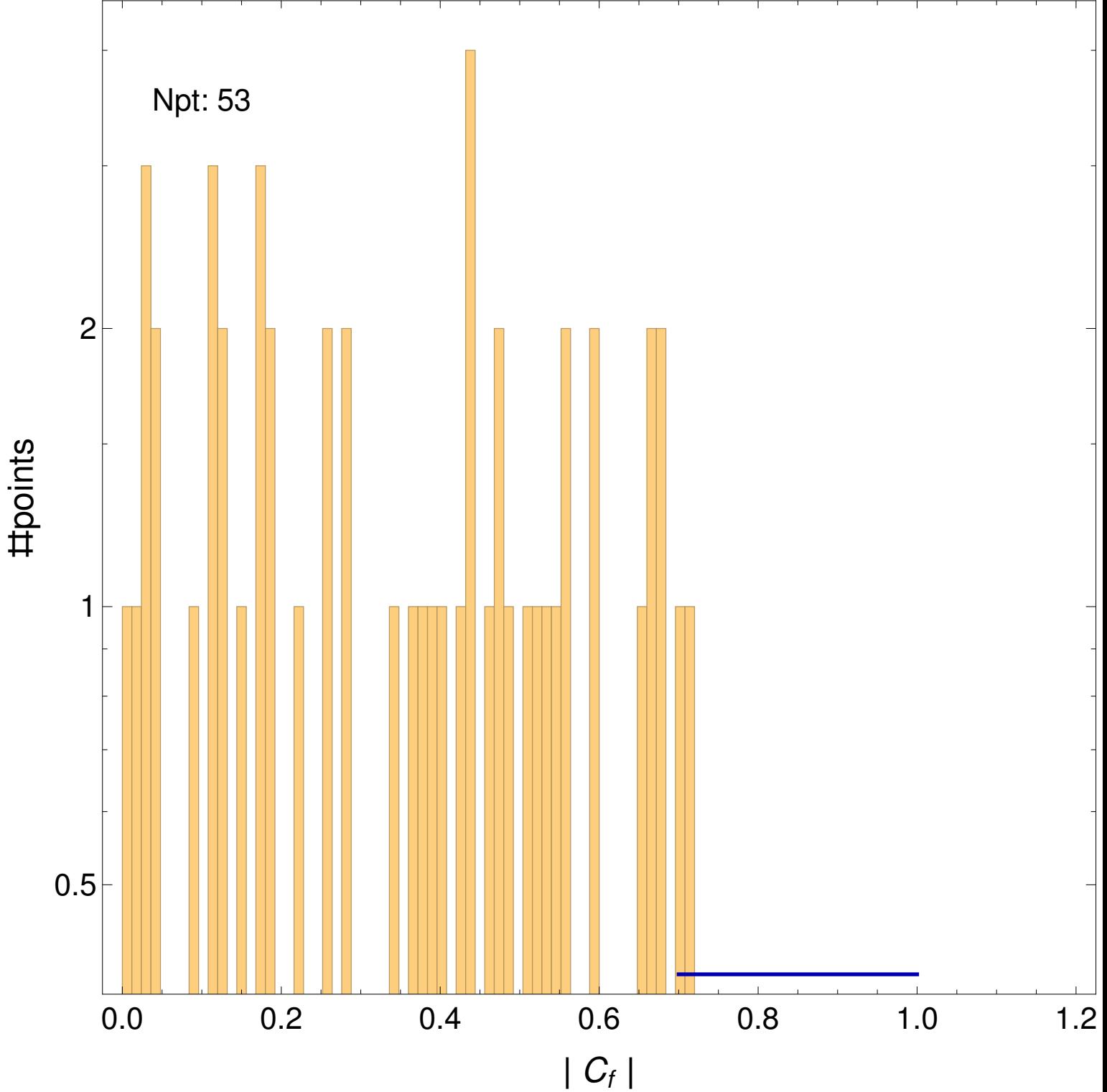